Федеральное государственное бюджетное образовательное учреждение высшего образования «Ставропольский государственный аграрный университет»

**Кафедра частной зоотехнии, селекции и разведения животных**

### ОЧНАЯ ФОРМА ОБУЧЕНИЯ

## Б1.В.03 – РАЗВЕДЕНИЕ и СЕЛЕКЦИЯ ЖИВОТНЫХ Методические указания студентам по изучению отдельных разделов дисциплины

# **35.03.07 - Технология производства и переработки сельскохозяйственной продукции**

**(Технология производства и переработки продукции животноводства)**

**Программа производственно-технологический бакалавриата**

*Ставрополь 2019*

### Тема Оценка сельскохозяйственных животных по происхождению и качеству потомства

Оценка по происхождению и качеству потомства - важнейший элемент комплексной оценки животных. Обе эти оценки подкрепляют друг друга и дают характеристику наследственных качеств животного, его генотипа. Хронологически оценка по происхождению является наиболее ранней, поэтому она имеет решающее значение при отборе молодых животных.

1.1 Оценка сельскохозяйственных животных по происхождению

Цель занятия: ознакомление с различными формами родословных, овладение техникой их построения и оценки по ним, происхождения с.-х. **ЖИВОТНЫХ.** 

Методические указания. Родословная - это запись в определенном порядке сведений о происхождении животного (его предках, с их всесторонней характеристикой).

Пробанд  $\equiv$ животное, которое составляется (составлена) на родословная.

Предки - животные, от которых ведет свое происхождение пробанд.

Существуют разные формы родословных (цепные, структурные, строчные), но большее распространение имеет форма записи в виде родословной решетки (решетка Шапо-Ружа).

Пробанд

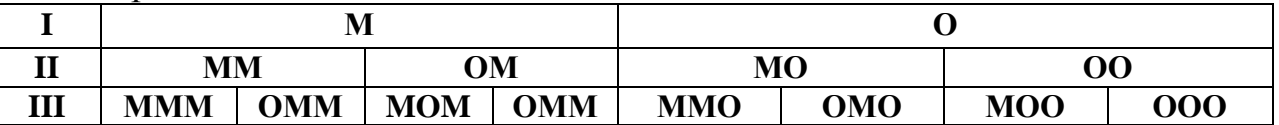

Для составления такой родословной необходимо разделить первый ее ряд на две части – левую и правую. В левой части обозначенной буквой «М» записывают сведения о матери, а в правой, обозначенной буквой «О» сведения об отце. В дальнейшем ряду материнскую и отцовскую части также разделяют данные о женских предках, а справа о мужских. Анализ родословной животного позволяет установить: породность животного; продуктивность его предков; наличие развитие  $\mathbf{M}$ выдающихся по продуктивности предков; наличие инбридинга (близкородственное оцененных качеству спаривание): наличие предков,  $\Pi$ <sup>O</sup> потомства; сочетаемость родительских пар; перспективу наиболее рационального использования оцениваемого животного.

При оценке по родословным, лучшими будут животные, в родословных которых больше предков, особенно ближайших, с лучшими показателями продуктивности.

### **ЗАДАНИЕ**

1. Составить родословные, провести сравнительную оценку по происхождению быков красной степной породы Артиста 328 и Набата 7167.

Происхождение Артиста 328:

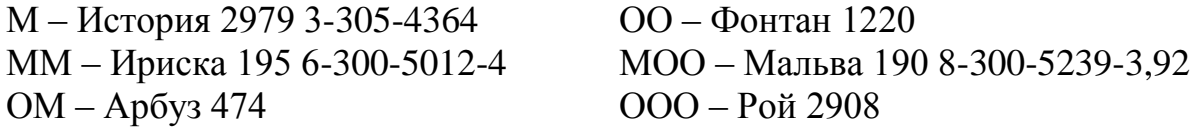

ООМ – Зодчий 961ОМО  $OMO - 3\sqrt{6}p 532$ ММО - Тихая 359 4-5743-3,92 МОМ – Опера 2265 7-300-5650-3,86  $O -$  Packar 3182 ОММ - Салют 119 МО - Альфа 4884 4-300-5744-3,91 МММ - Белка 2269 5-3817-3.51 МОО-Айва 3613 Происхождение Набата 7167:  $000 -$ Бисер 848 ОММ – Клевер 68 М - Липа 2403 4-290-3930-3,41 О-Алтай 1695 ММ – Вольная 2476 МО - Найда 5664 3-280-8246-4,31 3-300-4200-3.8 3-300-5109-3.70 ОО - Жребий 529 3-296-5319-4,15  $OMO -$ Банкет 764 ОМ – Полет 1585 МОМ - Деловая 2475 5-287-6665-3,7 ММО - Засада 6147  $DOM - \Pi$ аром 43 69 МММ - Айва 3613 3-296-5319-4,15

2. Составить родословную на корову Марту красной степной породы по следующим данным:

Марта – от Дельфина и Русалки Дельфин - от Бутона и Белочки Рекорд - отец Белочки Вий – отец Бутона и Норы Фрина – от Буяна и Маковки Русалка - дочь Верховода Ждана - мать Бутона Свирепый - отец Амазонки и Жданы Обманщица – от Аира и Зорьки Верховод – сын Сатурна и Фрины Сатурн - от Атласа Амазонка - мать Норы и Жданы Нора - мать Русалки Обманщица - мать Белочки Светлая - мать Амазонки и Сатурна Рекорд и Ждана – предки Вия

1.2 Оценка сельскохозяйственных животных по качеству потомства

Цель занятия: освоить основные методы оценки производителей по качеству потомства.

Методические указания. Оценка животных по качеству потомства является завершающей генотипической оценкой. В зоотехнической практике по качеству потомства оценивают обычно производителей. Это обусловлено тем, что производителей требуется значительно меньше, чем маток, но требования к ним значительно выше, среди них ведется интенсивный отбор.

При оценке производителей по качеству потомства необходимо соблюдать следующие требования:

1. Достаточное количество потомства (не менее 20-25 потомков).

2. Учет влияния матерей (подбор маток одного возраста, класса).

3. Создание одинаковых условий выращивания потомства.

4. Анализ результатов каждого спаривания и комплексная оценка потомков. Существует ряд методов оценки. Их можно разделить на две группы:

1. Сравнение показателей потомков, с показателями родителей - «матьдочь».

К первой группе принадлежат методы: «улучшатель - ухудшатель», для этого строится корреляционная решетка (решетка наследственности) и индекс производителя (индекс Хансена).

#### $Q = 2\Pi$ -M

где: П - средний показатель признака потомков:

М - средний показатель того признака их матерей.

2. Сравнение потомков оцениваемого производителя со сверстниками потомками других производителей или со средними показателями сверстников всего стада.

При этом показатели потомков оцениваемого производителя можно сравнивать с показателями их сверстников не только по абсолютным величинам, но и по относительным их значениям, используя формулу, предложенную Ф.Ф. Эйснером:

$$
\Pi = \mu/C \times 100
$$

где П - племенная ценность производителя;

Д – продуктивность его дочерей;

С - продуктивность сверстниц.

### ЗАДАНИЕ

 $\mathbf{1}$ . Оценить быков-производителей Гуланта 76 и Сибера 6 по качеству потомства методом «улучшатель - ухудшатель» и использованием решетки наследственности (рис.1 и 2).

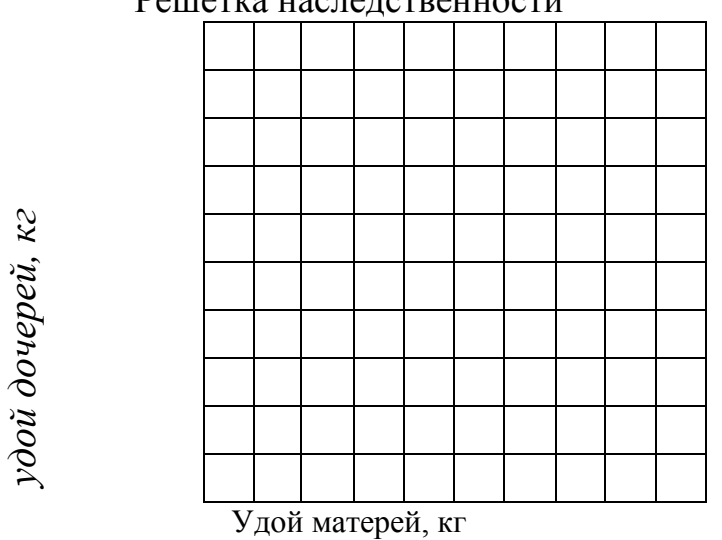

Решетка наслелственности

Рис.1. Сравнительная ценность быка-произвдителя по величине удоя.

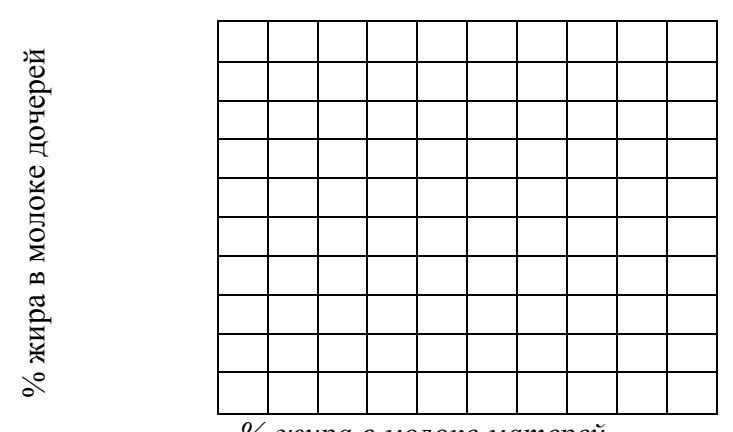

% жира в молоке матерей Рис. 2. Сравнительная ценность быка - производителя по жирности молока

2. Вычислить среднее значение удоя и содержание жира в молоке дочерей и их матерей и сравнить их между собой.

Вычислить индексы Хансена и Эйснера, используя данные таблиц.

Таблица

Результаты оценки быка Гуланта 76 по качеству потомства (1-я лактация)

| Кличка, номер    | Дочери   |        |             | Матери   |             |        |
|------------------|----------|--------|-------------|----------|-------------|--------|
|                  | удой, кг | жир, % | 1%          | удой, кг | жир, %      | 1%     |
|                  |          |        | молоко      |          |             | молоко |
| Белка 791        | 6145     | 3,96   |             | 4685     | 4,32        |        |
| Белка 1705       | 6009     | 3,80   |             | 3464     | 4,00        |        |
| Глазур 563       | 4376     | 3,99   |             | 4784     | 3,63        |        |
| Кокетка 768      | 4928     | 3,98   |             | 4270     | 3,86        |        |
| Ласточка 1214    | 5557     | 3,94   |             | 4450     | 3,50        |        |
| Лига 1687        | 5815     | 4,04   |             | 4461     | 3,64        |        |
| Прачка 3428      | 5393     | 3,88   |             | 6963     | 3,85        |        |
| Тигода 857       | 6490     | 4,12   |             | 4120     | 3,72        |        |
| Фита 974         | 5793     | 3,66   |             | 5812     | 3,38        |        |
| Хуторянка 1458   | 5844     | 3,90   |             | 5014     | 4,04        |        |
| Дилли 1478       | 4709     | 3,88   |             | 4204     | 3,75        |        |
| Долина 2074      | 5504     | 3,50   |             | 4541     | 3,61        |        |
| Лавина 2006      | 5619     | 3,54   |             | 4096     | 3,99        |        |
| Лайма 2423       | 5584     | 3,78   |             | 3763     | 3,65        |        |
| Налетка 2119     | 4569     | 3,65   |             | 4169     | 3,45        |        |
| Наседка 2205     | 5433     | 3,42   |             | 4406     | 3,87        |        |
| Нерла 83         | 4952     | 3,65   |             | 4907     | 3,90        |        |
| Рита 1976        | 4687     | 3,64   |             | 2805     | 3,46        |        |
| Сумма значений   |          | X      |             |          | $\mathbf X$ |        |
| Среднее значение |          |        | $\mathbf X$ |          |             | X      |

Таблина

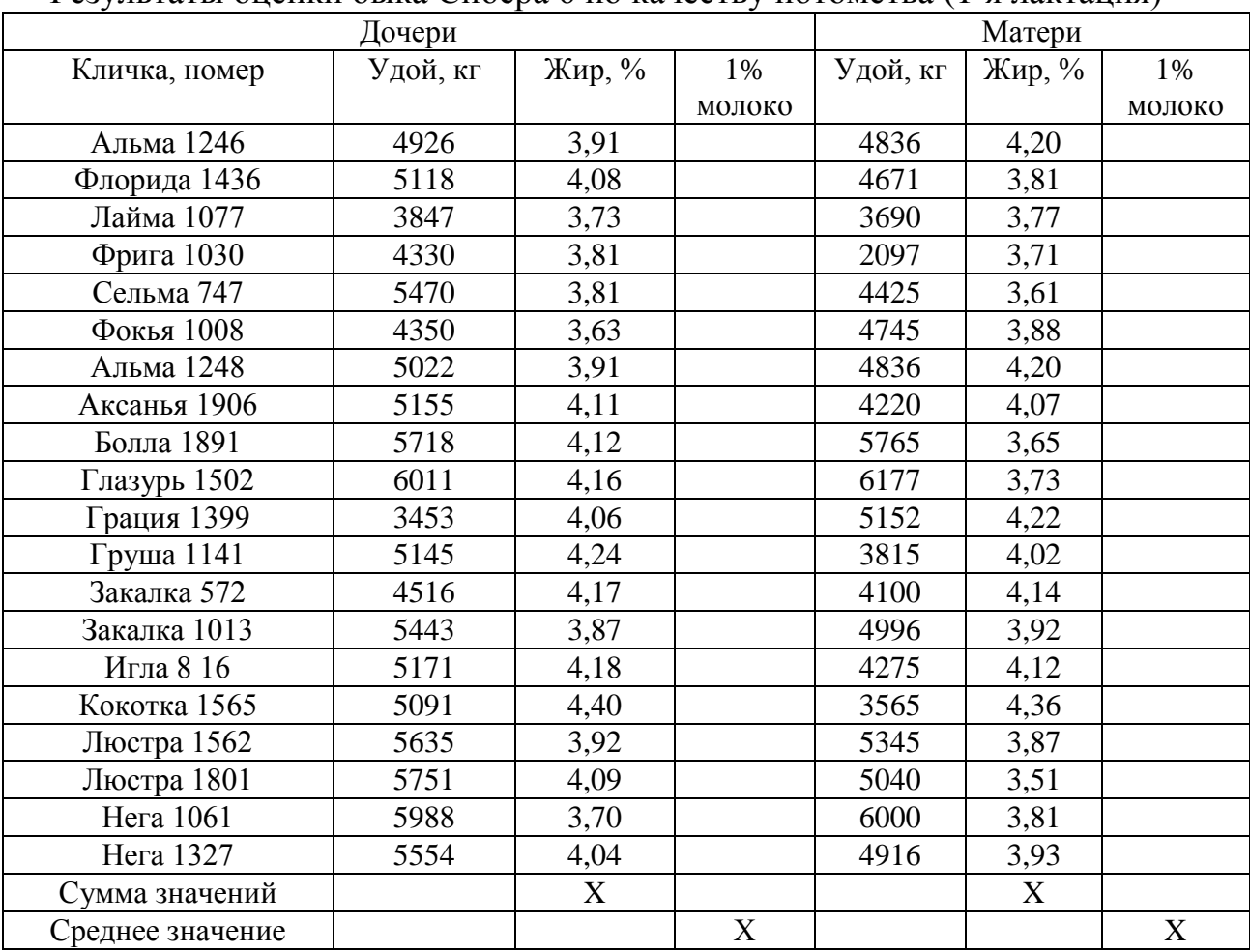

Результаты опенки быка Сибера 6 по качеству потомства (1-я лактания)

### 2 Отбор сельскохозяйственных животных. Определение эффекта отбора

Цель занятия: ознакомление с различными видами и параметрами отбора. Определение эффекта отбора.

### Методические указания

 $\bf{B}$ процессе ведения племенной работы проводят регулярно генетический анализ стада. Выявляют наиболее ценные структурные породы стада (линии, семейства, типы), проверяют их элементы сочетаемость. По каждому учитываемому при отборе признаку вычисляют среднюю арифметическую величину (она позволяет определить сдвиг в размере признака по поколениям), среднее квадратическое отклонение (сигму), коэффициент вариации (показатель разнообразия), коэффициент корреляции и регрессии (показатели связи между признаками), коэффициент наследуемости и ошибок всех этих параметров.

Зная эти параметры, можно прогнозировать эффект селекции, решать конкретные задачи: каких животных отбирать, чтобы получить от них потомство с желательными качествами.

В самом простом случае отбор состоит в разделении животных исходного стада на две группы: племенное стадо - лучшие животные стада, потомки которых пойдут на обновление (ремонт) стада и **племенной брак** – группа животных, потомки которых непригодны для ремонта стада, а могут иметь только пользовательное значение.

Как правило, распределение животных по классам в стадах, породах по большинству интересующих человека признаков может быть охарактеризовано, как нормальное и может быть изображено в виде вариационной кривой (рис. 12).

Начиная отбор, прежде всего, устанавливают определённую минимальную границу величины признака. Эта минимальная для отбора величина признака называется селекционной точкой, селекционной границей или границей отбора и обозначается ХV.При отборе всех животных со значением признака меньше установленной границы относят в группу племенного брака (выранжировывают или выбраковывают). Остальных животных выделяют в племенное ядро.

Доля животных исходной популяции (стада, породы), отобранных в племенное ядро (доля животных популяции, допускаемых к репродукции), обозначается буквой р (на рис. 12 она соответствует заштрихованной площади). Тогда доля бракуемых животных составит 1 – р.

Допустим, что в племенное ядро отбирают 70 % животных стада (популяции). В таком случае р=0,7. Соответственно этому доля бракуемых животных составит 30 % (0,3).

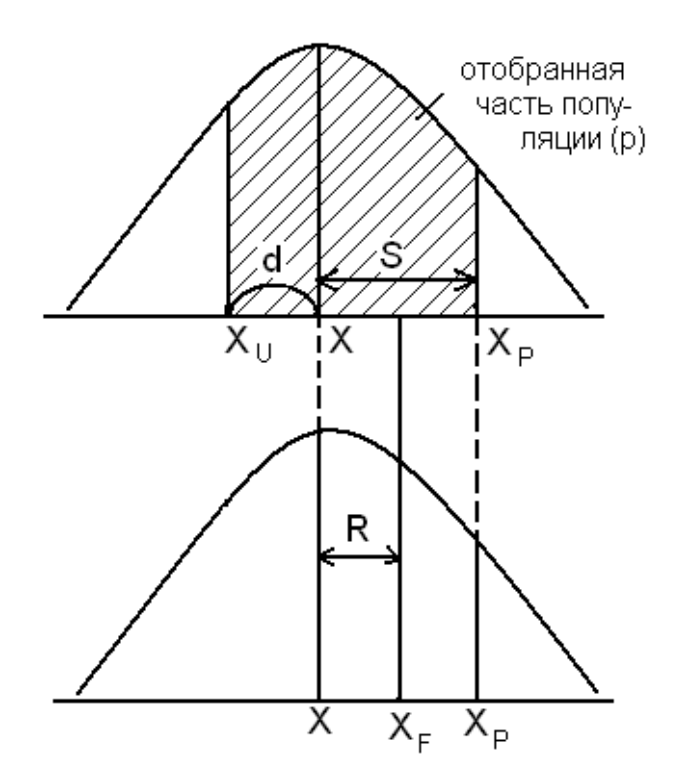

*Рис. 3. Вверху – распределение животных в исходной популяции; внизу – распределение животных – потомков отобранной группы родителей (в популяции потомков)*: *X* – среднее значение учитываемого признака в исходной (родительской) популяции до отбора: *<sup>X</sup> <sup>p</sup>* – среднее значение того

же признака в группе отобранных животных (в племенном ядре); *<sup>X</sup><sup>и</sup>* – граница отбора или селекционная точка; *X <sup>F</sup>* – среднее значение того же признака у потомства отобранной группы родителей (у потомства животных племенного ядра); d – разница между средним значением учитываемого признака в популяции и границы отбора (  $\stackrel{d}{=} X_u-X$  ); R – эффект отбора (

 $R = \overline{X}_F - \overline{X}$ ,откуда  $\overline{X}_F = \overline{X} + R$ ); S – селекционный дифференциал ( $S = X_P - X$ ).

Следовательно, чем меньше р (меньше животных, оставляемых для производства), тем интенсивнее отбор, и наоборот. При р равном единице (р = 1), отбора нет, т.е. всех животных популяции (стада) оставляют для дальнейшего воспроизводства (для племенного использования).

Разность между средним значением учитываемого признака ( *X <sup>p</sup>* ) у животных отобранной группы (племенного ядра) и средним его значением в популяции (стада) до отбора ( *X* ) называется селекционным дифференциалом (обозначают символами S; SD; Sd или d).

$$
S = \overline{X}p - \overline{X}.
$$
  
Orceoga  $\overline{X}_p = \overline{X} + S_{\overline{H}} \overline{X} = \overline{X}_p - S$  (1)

Например: удой коров в исходном стаде равен 3000 кг, а у коров племенного ядра (их потомство оставляют на племя) – 4500 кг. Следовательно,  $S = Xp - X$ . = 4500 кг. – 3000 кг. = 1500 кг.

Чем выше селекционный дифференциал, тем выше и вероятность получения от животных отобранной группы (племенного ядра) высококачественного потомства. При малой величине селекционного дифференциала не следует рассчитывать на быстрый успех. Но бывает и так, что при значительной величине селекционного дифференциала в стадах животных с высокой изменчивостью признака эффективность отбора оказывается несущественной. Это свидетельствует о том, что значительная доля фенотипической изменчивости учитываемого признака зависит от влияний условий среды, а не от генотипических различий животных стада (исходной популяции). При отборе фактический сдвиг величины признака никогда не будет соответствовать величине селекционного дифференциала. Известно, что общая фенотипическая изменчивость признака слагается из генотипически обусловленной её доли и паратипической (средовой). Потомству передаётся только генотипически обусловленная доля общей фенотипической изменчивости признака, которая выражается с помощью коэффициента наследуемости ( $h^2$ ).

**Наследуемость** – это наследственная обусловленность изменчивости признака в популяции (степень влияния наследственности на изменчивость признака), т.е. групповой показатель.

Отношение доли генотипической изменчивости  $(\sigma_{\gamma}^2)$  к общей

2

фенотипической  $(\sigma^2_{\varphi})$  называют коэффициентом наследуемости ( 2 2 φ γ  $\sigma$  $h^2 = \frac{\sigma}{\sigma}$ ). Он показывает ту долю общей фенотипической изменчивости признака, которая обусловлена генотипическим разнообразием особей, составляющих данную популяцию. С помощью коэффициента наследуемости можно прогнозировать величину учитываемого признака (например, удоя и т.п.) у особей следующего поколения (потомков). Значение коэффициента наследуемости выражается либо в долях единицы (от 0 до 1), либо в процентах (соответственно от 0 до 100). Чем больше величина этого коэффициента, тем в большей степени изменчивость признака обусловлена наследственными различиями организмов популяции, а не влиянием среды. Он позволяет определить суммарную роль генотипов особи, составляющих популяцию, в изменчивости учитываемого признака. Рассчитывают его различными способами:

а) как удвоенный коэффициент корреляции между соответствующими показателями родителей и потомков ( $h^2 = 2r$ );

б) по формуле

$$
h^2 = \frac{D_n}{D_p} = \frac{R}{S}
$$

где D<sub>n</sub> – превосходство потомков (в среднем) над средним показателем стада ( $X_F - X = R$ );

 D<sup>p</sup> – средне превосходство обоих родителей над средним показателем стада ( $X_p - X = S$ ).

в) по формуле

$$
h^2 = \frac{D_{\scriptscriptstyle n} - D_{\scriptscriptstyle x}}{M_{\scriptscriptstyle n} - M_{\scriptscriptstyle x}} \cdot 2,
$$

где  $D_\pi$  – средний показатель потомства, полученного от лучших животных стада;

 D<sup>x</sup> – средний показатель потомства, полученного от худших животных стада;

 $M_{\pi}$  – средний показатель группы лучших животных стада (матерей);

 М<sup>х</sup> – средний показатель группы худших животных стада (матерей). Существуют и другие методы определения коэффициента наследуемости, основанные на использовании дисперсионного анализа,

регрессии и др.

Важно учитывать, что коэффициент наследуемости одного и того же признака сильно колеблется в пределах породы в зависимости от выравненности стада, интенсивности отбора, условий кормления, ухода, содержания и т.д.

От величины коэффициента наследуемости зависит и степень наследственной передачи уклонения (селекционного дифференциала) отобранной на племя группы животных от среднего показателя стада (исходной популяции).

Так, при наследуемости величины удоя у молочного скота, равной 0,35, и селекционном дифференциале 1000 кг. потомство наследует лишь 350 кг ( 1000\*0,35).

Таким образом, эффективность отбора зависит от коэффициента наследуемости. При  $h^2 = 0$  массовый отбор по фенотипу не даёт эффекта (отбор безрезультатен, бесполезен). При малых значениях 2 *h* отобрать по фенотипу желательный генотип весьма сложно. Низкие показатели наследуемости снижают эффект селекции.

Следовательно, знание наследуемости необходимо для определения эффекта селекции, выбора её метода и т.д.

Зная коэффициент наследуемости признака и его селекционный дифференциал, можно предвидеть результат отбора или сдвиг при отборе. Его часто называют ответом на отбор, эффектом отбора, эффектом селекции, эффективностью отбора и т.п.

**Эффект отбора** (обозначают символами R;SE; ЭО) – разница между средней величиной учитываемого признак у потомства животных, отобранных в племенное ядро ( *X <sup>F</sup>* ), и средним значением того же признака у всех животных исходной популяции до отбора  $(\overline{X})$ . Поэтому  $R_{\text{novon}} = X_F - X$ , откуда  $X_F = X + \mathbf{R}_{\text{novon}}$ . Следовательно, среднее значение учитываемого при отборе признака у потомства племенного ядра ( *X <sup>F</sup>* ) выше среднего значения его у животных исходной популяции  $(X)$  на величину  $R_{\text{novon}}$ , но меньше, чем его среднее значение у животных племенного ядра ( *X <sup>p</sup>* ). Эффект отбора показывает сдвиг (прирост, изменение) в среднем значении признака за одно поколение (при нормальных условиях, содержания, использования животных и ухода за ними) и является мерой теоретического эффекта селекции. Это та часть селекционного дифференциала родителей, которая реализуется (вновь проявляется) в следующем поколении (у потомков). Следовательно, эффект отбора прямо пропорционален селекционному дифференциалу (S) и коэффициенту наследуемости учитываемого признака ( 2 *h* ):

$$
R_{\text{nor}} = S \cdot h^2
$$
\n<sup>7</sup> 
$$
R_{\text{nor}}
$$
\n<sup>8</sup>

Из формулы следует, что *S*  $h^2 = \frac{R_{\text{no}\kappa\omega\pi}}{R}$ (см. второй способ расчета коэффициента наследуемости). Эта величина называется **коэффициентом реализованной наследуемости**.

Поскольку 
$$
X_F = X + R_{\text{novon}}
$$
, to   
\n
$$
\overline{X}_F = \overline{X} + S \cdot h^2
$$
\n(3)

Например, у коров, отобранных в племенное ядро, жирномолочность была 3,9 % (т.е.  $X_P = 3,9$  %), а у животных исходной популяции – 3,8 % ( $\overline{X}$  $=$ 3,8 %). Наследуемость содержания жира в молоке в данном стаде была 0,4 (

 $h^2 = 0,4$ ). Согласно формуле (1)  $S = Xp-X$ . Отсюда S=3,9-3,8=0,1 %. По формуле (2) эффект отбора будет равен 0,04 % (0,1\*0,4). Поэтому у потомков коров племенной группы среднее содержание жира в молоке должно быть  $X_F = X + \text{R}$ покол= =3,8 %+0,04 %=3,84 %.

Одновременно можно решить и вопрос о том, каких коров следует отбирать в племенное ядро, чтобы средняя жирномолочность у их потомков была 3,9 %.

Так как согласно приведённой выше формуле  $R_{\text{novon}} = X_F - X$ , то в *R*

нашем примере  $R_{\text{nocon}} = 0.1$  % (3,9-3,8). Но согласно формуле (2)  $h^2$  $S = \frac{N_{\textit{no}\kappa\textit{o}\nolimits}}{I^2}$ . Следовательно, S в данном случае будет равно 0,25 % (0,1/0,4). Отсюда средняя жирность молока у коров отобранной группы ( *X <sup>p</sup>* ) должна быть не ниже  $4.05\%$  (3,8+0,25 согласно формуле (1)). В противном случае повысить содержание жира в молоке до 3,9 % невозможно.

Величина не прогнозируемого, а реализованного селекционного эффекта определяется как разность между средними значениями учитываемого при отборе признака у особей признака у особей смежных поколений (родители – потомки, т.е.  $X_F - X$ ).

Величина Rпокол характеризует ожидаемую прибавку к средней по стаду ( *X* ) только за счет генетического совершенствования стада (популяции), обусловленного действием отбора. Но формула 2 рассчитана на случай полной замены маток (особей) исходной популяции потомками, полученными от животных отобранной группы (племенного ядра) в те же самых условиях среды. В реальной практике такие случаи обычно не встречаются. Происходит лишь частичная замена (ремонт) маток стада. В связи с этим для правильного определения эффекта отбора величину генетического прогресса популяции (стада) определяют обычно не на поколение, а в расчете на один год. Для этого в формулу вводится показатель интервала между поколениями (t) в годах, представляющий собой промежуток времени между рождением родителей (отца и матери) и их потомков, т.е. одинаковый период онтогенеза у животных двух последовательных поколений. Практически это возраст, в котором особи этих поколений приносят первое потомство (средний промежуток времени между рождением первых потомков).

Интервал между поколениями может быть рассчитан по формуле:

$$
t = 2 (a+b) : 12
$$

где: а – возраст случки;

b – период эмбрионального развития.

В связи с этим

$$
R = \frac{S \cdot h^2}{t}
$$

Вычисленный по этой формуле эффект отбора является, по мнению многих авторов, основным способом научного прогнозирования его результатов.

### **ЗАДАНИЕ**

1. Определить коэффициент наследуемости удоя, если известно, что средний удой группы лучших коров стада был 4404 кг, а худших – 3380 кг. Продуктивность дочерей, полученных от лучших коров, равнялась 3934 кг , а от группы худших – 3793 кг.

2. Определить величину селекционного дифференциала, в случае, если удой коров стада за 305 дней лактации составил 4000 кг, а удой коров, отобранных в племенное ядро – 5300 кг.

3. Определить эффект отбора при интервале поколения 2 года. Яйценоскость кур стада 220 яиц, яйценоскость несушек племенного стада 250 штук. Коэффициент наследуемости яйценоскости стада составил 0,20.

4. Каких коров следует отбирать в племенное ядро, чтобы в следующем поколении жирномолочность их потомства была равна 3,95 %? Жирномолочность коров стада 3,78 %,  $h^2 = 0.5$ .

### **3. Подбор сельскохозяйственных животных**

Цель занятия: приобретение навыков по подбору к отдельным производителям определенных маток (индивидуальный подбор) и групп их (групповой подбор) на основе анализа родословных животных; ознакомление с различными формами подбора и техникой составления плана подбора в стаде с учетом сочетаемости родительских пар. На основе анализа родословных научиться выявлять и определять тесноту инбридинга.

**Методические указания. Подбор** – это наиболее целесообразное составление из отобранных животных родительских пар с целью получения от них потомства с желательными качествами. Подбор – наиболее сложный этап племенной работы, результаты его не всегда можно предвидеть, так как в основе его лежит различная сочетаемость подобранных для спаривания родителей. Он может проводиться при чистопородном разведении (внутрипородный подбор, внутрилинейный, межлинейный), и при гибридизации (межвидовой подбор).

К основным формам подбора, выработанным животноводческой практикой, относятся однородный (гомогенный) и разнородный (гетерогенный) подбор. Подбор может быть то более однородным, то более разнородным, в зависимости от сходства или различия животных, подбираемых для спаривания: по конституции, продуктивности, происхождению (в смысле местообитания), возрасту, сходству или различию в условиях выращивания животных и по степени кровного родства.

Для получения животных желательного типа вначале проводят обычно гетерогенный подбор, который дает возможность объединить в потомстве лучшие качества обоих родителей. После получения достаточного количества животных желательного типа переходят к гомогенному подбору, чтобы сохранить и усилить эти качества. Гетерогенный подбор приводит к получению более гетерозиготных животных, довольно однородных по фенотипу.

В дальнейшем подбор фенотипически сходных, но более гетерозиготных животных обуславливает повышенную генотипическую и фенотипическую изменчивость потомства, среди которого для сохранения желательного типа необходимо проводить тщательный отбор или продолжать гомогенный подбор.

При составлении плана подбора (случки) маток к производителям необходимо соблюдать одно из основных его условий: производитель должен быть всегда лучше подобранных к нему маток. Этим обеспечивается улучшение качеств потомства каждого последующего поколения.

В зоотехнической практике применяют *индивидуальный* и *групповой подбор*.

Как при *внутрипородном*, так и при *межпородном* и *межвидовом* подборе часто наблюдается явление гетерозиса, т.е. усиление мощности развития, наблюдающегося при скрещивании. Гетерозис может проявляться по многим хозяйственно-полезным признакам (по комплексу их), а также по одному или двум, что зависит от генетических особенностей подобранных для спаривания животных, целых их линий и пород. Получение гетерозисного потомства, отличающегося повышенной жизнеспособностью и продуктивностью, обусловлено сочетаемостью, или комбинационной способностью, как отдельных животных, так и целых их групп. Для выявления **комбинационной способности** осуществляется спаривание между собой животных, принадлежащим к разным линиям или породам, а полученное от них потомство подвергается соответствующей оценке (по живой массе, молочности, яйценоскости и т.п.).

Крайней формой *однородного подбора* является родственное спаривание или инбридинг. **Инбридинг** на одного предка (в родословной повторяется один предок) называется *простым*, а на двух и более предков – *сложным* или комплексным. По родословным можно легко установить, родственны ли между собой спариваемые (подобранные для спаривания) животные или нет и какова степень этого родства.

Для быстрого нахождения повторяющихся кличек (предков) в родословной их отмечают одним и тем же знаком или же подчеркивают цветным карандашом одного цвета.

В практике разведения животных встречаются разные степени инбридинга, которые имеют совершено различные биологические последствия: мать х сын; дочь х отец; сестра х брат; бабка х внук; тетка х племянник и т.п.

Чтобы в родственных спариваниях легче было ориентироваться и привести их в систему, немецкий ученый А. Шапоруж (1909) предложил следующий способ учета инбридинга:

а) все ряды предков в родословной обозначают римскими цифрами в порядке нарастания от родителей пробанда к более отдаленным предкам

б) записывают римскими цифрами те ряды предков, в которых повторно встречается тот же порядок (то же животное). При записи родственного спаривания на этого предка первой пишут римскую цифру, обозначающую предков, в котором он встречается в материнской (левой) половине родословной. Затем ставят тире, означающее линию, которая делит родословную на левую материнскую и правую отцовскую половины. После тире пишут римскую цифру, указывающую ряд, в котором этот же предок находится в отцовской половине.

Например, запись II – III означает, что общий предок встречается в материнской половине родословной во втором ряду предков, а в отцовском – в третьем.

Если общий предок в материнской или отцовской половине родословной встречается несколько раз, то пишут разделенные запятой римские цифры, обозначающие ряды, в которых он встречается в материнской половине родословной, а затем (после тире) и римские цифры, означающие ряды, в которых он же встречается в отцовской половине родословной.

Так, запись III, III – IV, V свидетельствует о том, что у пробанда общий предок встречается в материнской половине родословной дважды в третьем ряду, а в отцовской – в четвертом и пятом рядах.

В том случае, когда общий предок повторяется (встречается) только в одной половине родословной, а в другой его нет, при записи с той стороны (от тире), где нет этого общего предка, ставят ноль, а с другой – цифры, указывающие ряды предков, в которых он встречается. В частности, запись 0 – II, III означает, что в данном случае путем родственного спаривания был получен не пробанд (его мать и отец не имеют общих родственников), а один из его родителей (в нашем примере – отец).

Используя способ записи инбридинга по рядам предков, можно определить и степень родства спариваемых животных по классификации, предложенной Пушем (в зависимости от наличия и близости повторяющихся предков генетические последствия инбридинга также будут разными):

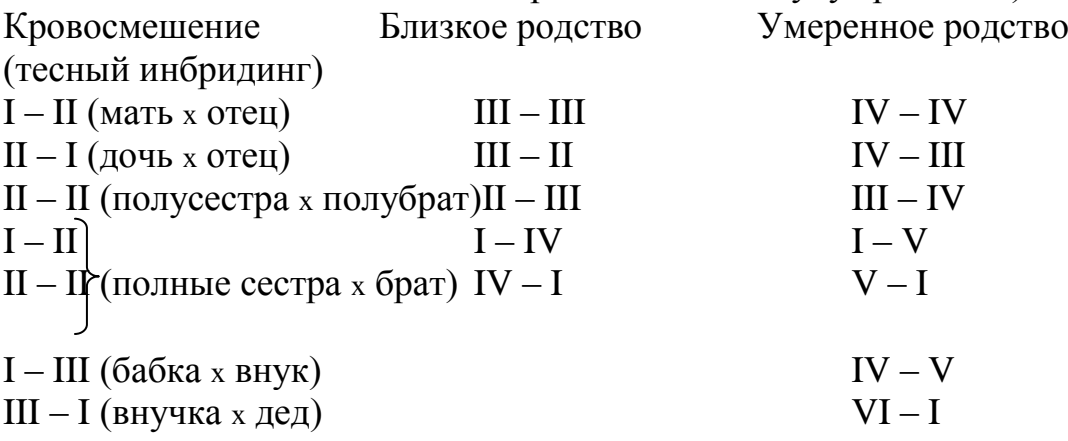

При анализе родословных следует четко представлять себе положение в них общего предка (его место в родословной) при различных степенях родства и помнить, что нельзя говорить о родственном спаривании вообще, а надо указывать его конкретные степени, имеющие различное влияние на потомство в силу своей генетической неоднозначности.

Рассмотрим учет и определение степени родства на следующем примере:

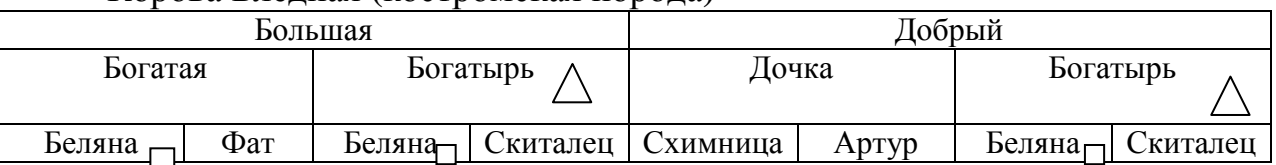

Корова Бледная **(**костромская порода**)**

В родословной коровы Бледной общим предком является бык Богатырь, который находится во втором ряду предков как в материнской половине родословной, так и в отцовской. Инбридинг на Богатыря следует записать как II – III, т.е. кровосмешение.

Вторым повторяющимся предком в родословной будет корова Беляна, которая встречается дважды в третьем ряду со стороны матери и один раз в третьем же ряду со стороны отца. Но ввиду того, что Беляна является матерью уже учтенного предка коровы Бледной (пробанд) быка Богатыря, ее отдельно в этом сочетании (т.е. через Богатыря) не учитывают, так же, как и отца Богатыря – Скитальца (они уже были учтены в Богатыре). Но из родословной следует, что Беляна еще является матерью коровы Богатой и через нее передает свои гены пробанду (т.е. коровы Бледной).

В связи с этим ее следует учесть в новом сочетании как мать коровы Богатой и быка Богатыря, т.е. III – III (близкое родство).

Генетическим следствием инбридинга является нарастание гомозиготности по многим генам.

Базируясь на этом положении, американский ученый С. Райт предложил метод количественного учета степени инбридинга путем вычисления его коэффициента (впоследствии несколько видоизмененного профессором Д.А.Кисловским) или коэффициента возрастания гомозиготности по формуле:

$$
F_x = \sum \left[ \left( \frac{1}{2} \right)^{n_1 + n_2 - 1} * (1 + fa) \right] * 100\%
$$

где *<sup>F</sup><sup>X</sup>* – коэффициент инбридинга (возрастания гомозиготности) для животного, %;

 $f_a$  – коэффициент инбридинга для общего его предка (полученного путем родственного спаривания), выраженный в десятичных долях единицы;

*<sup>n</sup>*<sup>1</sup> – ряд в материнской стороне родословной, в которой встречается общий предок;

 $n_2$  – ряд в отцовской родословной, в которой встречается общий предок;

 $\Sigma$  – знак суммирования.

Рассмотрим порядок вычисления коэффициента инбридинга на примере анализа родословной коровы Охапки:

Охапка

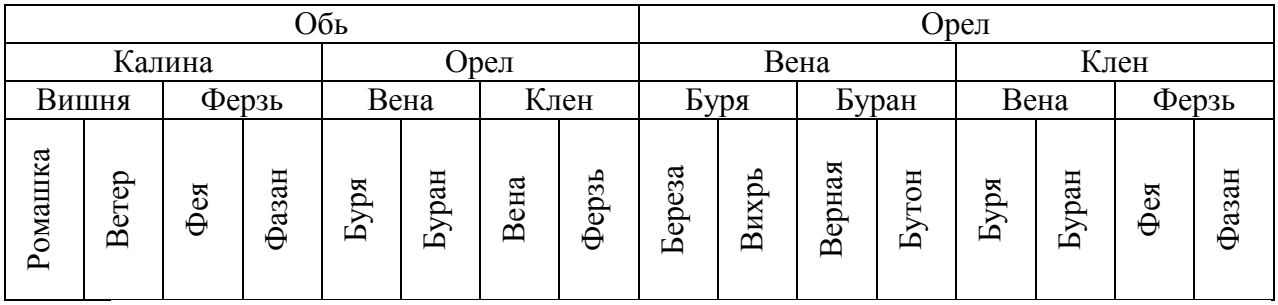

1. Записываем в столбец общих предков:

1.1. Орел:  $II-I$ 

1.2. Ферзь:  $III - III$ 

2. Выписываем инбредных общих предков и вычисляем их коэффициенты инбридинга:

2.1. Инбридинг Орла

2.1.1. Вена: I – II; f<sub>a</sub> Орла = 0,25 (25 %)

3. Вычисляем коэффициент инбридинга пробанда:

3.1. Open:  $F_x = [0.25 * (1 + 0.25)] * 100 % = 31.3 %$ 

3.2. Ферзь:  $F_x = 3,1$ 

 $F_{Xo6u} = 31.3 + 3.1 = 34.4$  %

Таким образом, применение в стаде инбридингов, использованных при получении коровы Охапки, в каждом последующем поколении степень гетерозиготности по каждому из генов будет уменьшать на 34,4  $\%$ 

### ЗАДАНИЕ

1. На основании материалов, приведенных в таблицах, составить план подбора маток к баранам-производителям с учетом настрига шерсти, ее густоты, длины и живой массы животных. План подбора должен быть обоснован указанием конкретных недостатков маток той или иной группы, предполагается устранить у потомства влиянием на него которые производителями желательного типа.

Таблина

Характеристика баранов – производителей грозненской породы, используемых для подбора к ним маток той же породы (племзавод

|        |                | JIJ       |         |                    |               | . .        |          |
|--------|----------------|-----------|---------|--------------------|---------------|------------|----------|
| Номер  | Продуктивность |           |         | Данные бонитировки |               |            |          |
| по ГПК | R              | масса     | настриг | густота            | длина         | толщина    | Общая    |
|        | возрасте       | ЖИВОТНЫХ  | шерсти  | шерсти             | шерсти        | шерсти     | оценка   |
|        | (лет)          | $K\Gamma$ | KT)     |                    | $\mathbf{CM}$ | (качество) | (нулями) |
| 146    |                | 110       | 24,8    | МM                 | 9,0           | 64         | $0000+$  |
| 152    |                | 110       | 21,0    | МM                 | 9,0           | 64         | 00000    |
| 153    |                | 97        | 20,1    | МM                 | 9,5           | 64         | 00000-   |
| 158    |                | 88        | 19,7    | МM                 | 10,5          | 64         | 00000    |

«Червленые буруны»; ГПК овец грозненской породы, т.III)

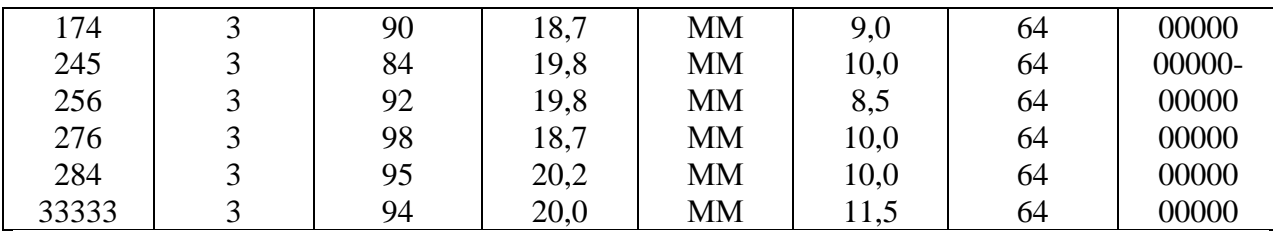

Таблина

Характеристика маток грозненской породы, используемых для подбора к баранам-производителям той же породы (племзавод «червленые буруны»; ГПК овен грозненской породы т III).

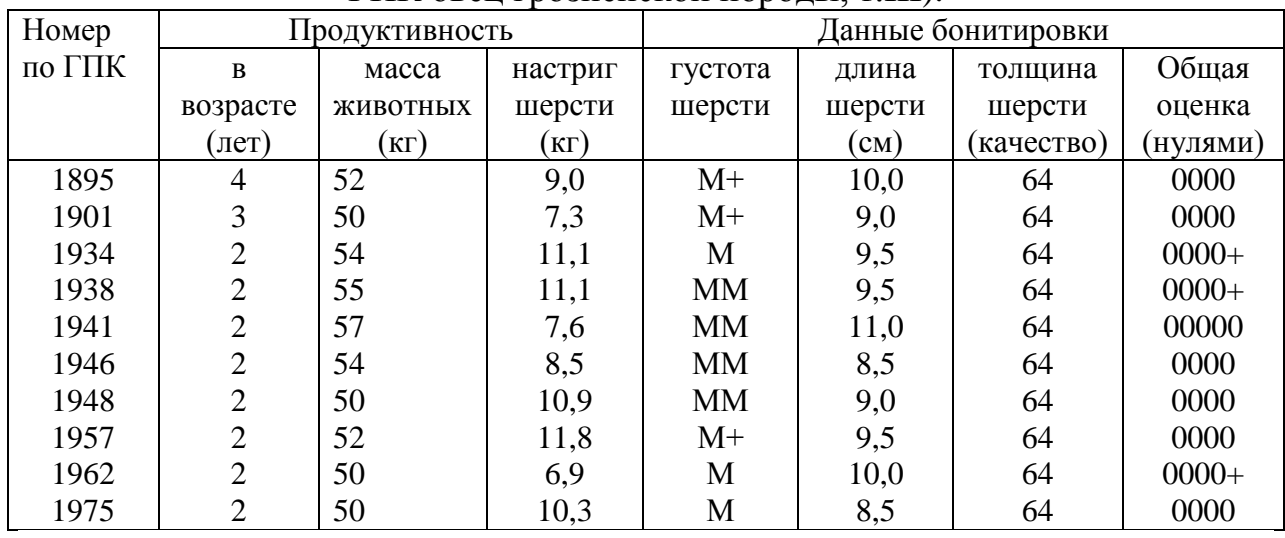

Задание 2. По данным, приведенным ниже, составьте родословную коровы Осень и определите степень и коэффициент инбридинга.

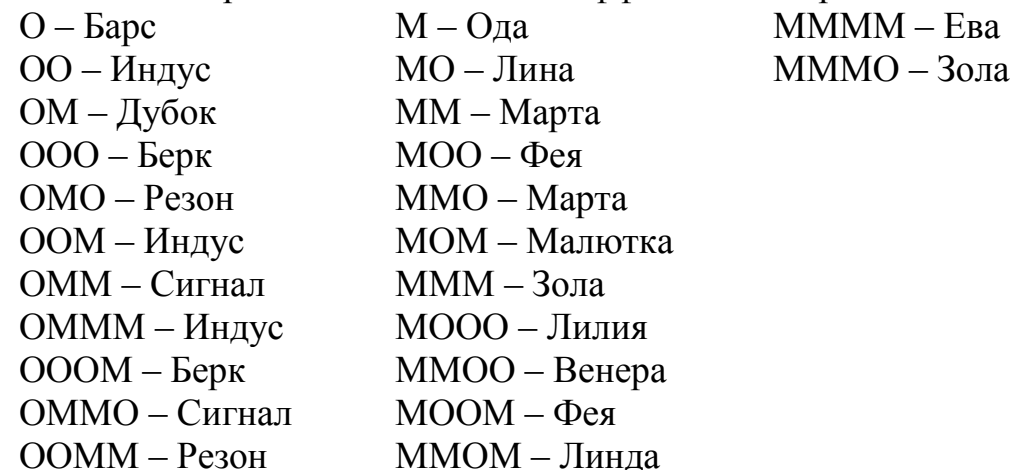

3. Бык Алмаз инбридирован на корову Астра в степени II,IV -III, IV. составьте его родословную и вычислите коэффициент инбридинга.

Задание 4. Вычислите коэффициент инбридинга, применявшегося при получении коровы Золовки Т-3116 тагильской породы.

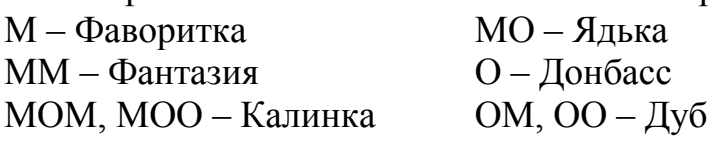

ММО – Молния

| $\frac{1}{2}$ , bood $\frac{1}{2}$ , and $\frac{1}{2}$ , and $\frac{1}{2}$ , $\frac{1}{2}$ , $\frac{1}{2}$ , $\frac{1}{2}$ , $\frac{1}{2}$ , $\frac{1}{2}$ , $\frac{1}{2}$ , $\frac{1}{2}$ , $\frac{1}{2}$ |                            |                            |  |  |  |  |
|----------------------------------------------------------------------------------------------------|----------------------------|----------------------------|--|--|--|--|
| Степень в которую нужно                                                                                                    | Значение 1/2 возведенной в | Значение 1/2 возведенной в |  |  |  |  |
| возвести $\frac{1}{2}$                                                                                                    | данную степень             | данную степень, %          |  |  |  |  |
|                                                                                                    | 0,5                        | 50                         |  |  |  |  |
|                                                                                                    | 0,25                       | 25                         |  |  |  |  |
|                                                                                                    | 0125                       | 12,5                       |  |  |  |  |
| 4                                                                                                    | 0,0625                     | 6,25                       |  |  |  |  |
|                                                                                                    | 0,03125                    | 3,12                       |  |  |  |  |
| 6                                                                                                    | 0,0156                     | 1,56                       |  |  |  |  |
|                                                                                                    | 0,0078                     | 0,78                       |  |  |  |  |
|                                                                                                    | 0,0039                     | 0,39                       |  |  |  |  |
|                                                                                                    | 0,0019                     | 0,19                       |  |  |  |  |
| l ()                                                                                                    | 0,0009                     | 0,09                       |  |  |  |  |

Вспомогательная таблица значений ½, возведенной в степень.

#### **4 Вычисление коэффициента генетического сходства.**

**Цель занятия**: уяснение значения коэффициента генетического сходства, овладение техникой расчета этого коэффициента по формуле С. Райта на основе анализа родословных и приобретение навыков его использования в практике племенной работы.

**Методические указания.** При интенсивном использовании выдающихся животных, главным образом производителей, между отдельными особями и группами их в породе в связи с общностью происхождению устанавливается, и общность по некоторой части генов. Такая общность между двумя животными или целой группой их по некоторой части генов называется их генетическим сходством (от англ. Relationship – родство).

Степень генетического сходства между животными устанавливают на основе анализа их родословных, в которых встречаются повторяющиеся предки. В практике животноводства ценные качества выдающихся производителей и маток (родоначальников линий и семейств) стремятся распространить через их потомков на определенную часть породы. Это достигается продуманной и обоснованной формой подбора родительских особей с учетом их происхождения, благодаря чему генетическое сходство потомков с родоначальниками или нескольких животных друг с другом возрастает.

Расчленение породы на такие качественно своеобразные группы животных (с высоким генетическим сходством) позволяет с успехом использовать кроссы линий и обеспечивать дальнейшее совершенствование породы в целом.

Генетическое сходство представителей какой-либо породы (стада, линий и т.д.) определяется сходством по генотипу отдельной, наугад взятой особи с другой такой же случайной особью из той же породы. Учитывается при этом сходство как по гомозиготным, так и по гетерозиготным сочетаниям генов. О генетической однородности породы судят на основании генетического сходства большого числа таких «случайных пар». Чем выше генетическое сходство любых двух особей, тем с большим успехом (надежнее) можно использовать показатели одной особи для оценки другой.

С. Райт предложил формулу, которая дает возможность на основе количественно анализа родословных определить меру увеличения генетического сходства родственных животных при той или иной форме подбора. Изучив родословные, по формуле можно установить вероятность сходства по генотипу как отдельных животных друг с другом, так и с какимлибо выдающимся предком. Вычисленное генетическое сходство при лостаточно большом количестве ролословных позволяет получить представление о генетической однородности животных изучаемой группы (линии, стада, породы) в целом. Формула Райта имеет следующий вид:

$$
R_{XY} = \frac{\sum [(1/2)^{n+x_1} * (1+f_a)]}{\sqrt{(1+f_x) * (1+f_y)}}
$$

где  $R_{XY}$  – коэффициент генетического сходства между животными х и у (выражается в долях единицы или в процентах):

n - ряд в родословной животного x, в котором встречается общий предок А (по которому устанавливают генетическое сходство между животными х и у. Этот предок имеется в родословной одного и другого животного);

 $n_1$  – ряд родословной животного у (т.е. в другой родословной), в котором встречается тот же общий предок А;

 $f_x$  — коэффициент возрастания гомозиготности для животного х (в долях единицы);

 $f_y$  – коэффициент возрастания гомозиготности для животного у (в долях единицы);

 $f_a$  – тот же коэффициент (в долях единицы) для их общего предка А (если таковой имеется), который сам был получен в результате инбридинга.

Из формулы следует, что ее числитель почти не отличается от коэффициента инбридинга; лишь в показателе степени отсутствует единица. Она отсутствует потому, что генетическое сходство не связано с гомозиготностью: оно может быть и по гомозиготным комбинациям и по гетерозиготным, т.е. шансы на попадание к пробанду любых генов общего предка больше, чем шансы попадания одноименных генов (в гомозиготном состоянии).

В случае, когда сравниваемые между собой животные Х и Ү имеют лишь одного общего предка А и все предки не инбридированы, формула коэффициента генетического сходства упрощается.

Так как  $f_a, f_x, f_y$  равны 0 то

$$
R_{XY} = \frac{\sum [(1/2)^{2+2i} * (1+0)]}{\sqrt{(1+0) * (1+0)}} = \sum (1/2)^{2+2i}.
$$

Коэффициент генетического сходства отражает шансы на сходство по генотипу отдельных особей друг с другом или с выдающимся предком (по родословной). Коэффициент этот между неродственными особями равен нулю, а для двух родственных особей он может колебаться от 0 до 1. Одновременно коэффициент генетического сходства четко вскрывает генетические последствия разных форм подбора (степени инбридинга).

Приступая к вычислению возрастания генетического сходства, следует составить, а затем тщательно просмотреть родословные двух (или нескольких) интересующих нас животных и: 1) выяснить, встречаются ли в них общие предки; 2) отсчитать поколения, в которых они встречаются; 3) коэффициенты f для этих общих предков, вычислить если они инбридированы; 4) подставить все полученные значения в формулу и произвести соответствующие математические действия.

#### ЗАДАНИЕ

1. Установление генетического сходства отца с сыном, братьями и сестрами.

2. Определить коэффициент возрастания генетического сходства у животных следующих пар: Букетка – Дубрава, Аист – Метеор.

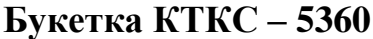

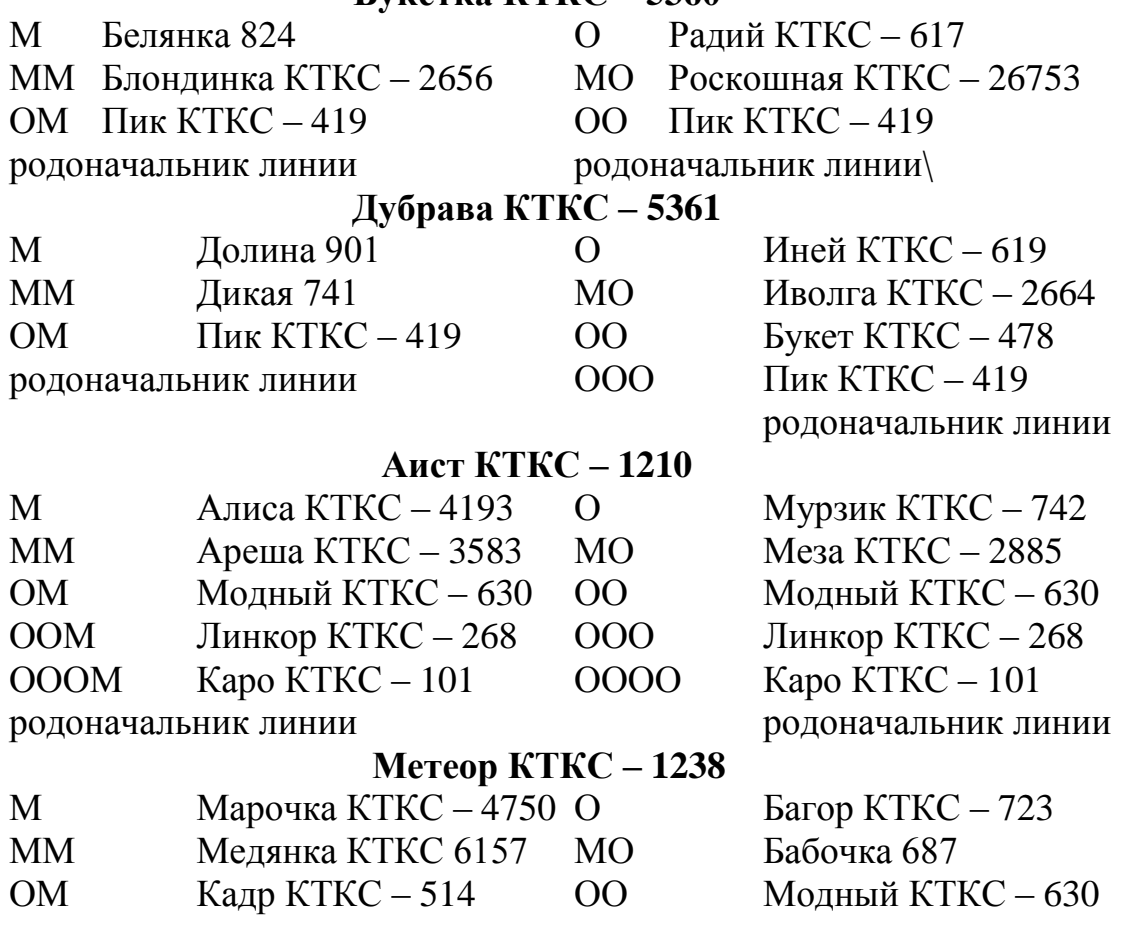

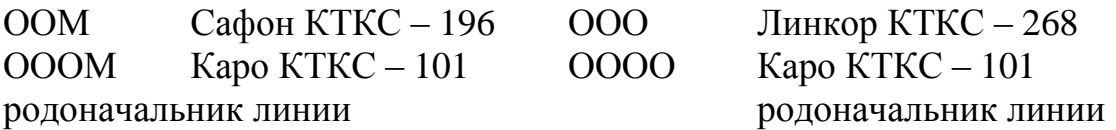

### **5 Чистопородное разведение. Генеалогические и заводские линии и семейства. Построение сводной генеалогии стада и её анализ.**

**Цель занятия:** научиться составлять генеалогические схемы линий и семейств. Приобретение навыков анализа и использования племенных записей для построения на их основе генеалогических таблиц семейств и целых стад для глубокого их анализа. Уяснение значения коэффициента генетического сходства.

**Методические указания**. **Методы разведения** – это система подбора сельскохозяйственных животных с учетом их породной, видовой и линейной принадлежности для решения определённых зоотехнических задач.

**Чистопородное разведение** (разведение «в чистоте») – спаривание животных, относящихся к одной породе. **Разведение по линии** – высшая форма селекционно-племенной работы с породой. Оно включает отбор, подбор, инбридинг и аутбридинг, увязку работы с семействами.

Следует чётко представлять существенное различие между генеалогической (общность происхождения) и заводской линией, животные которой отличаются не только общностью происхождения, но и спецификой продуктивных качеств.

Ценное животное (производитель или матка), оставившее в стаде сходных с собой продолжателей, становится родоначальником родственной группы. Родственные группы могут переходить в заводские линии и семейства, а они (через определённое количество поколений) – или новые заводские линии семейства, или генеалогические.

Каждую родственную группу, заводскую линию (семейство), а также генеалогическую линию (семейство) можно изобразить схематически. При этом в верней части схемы родословной группы, линии или семейства записывается её родоначальник (родоначальница), а затем сыновья или дочери (первое поколение), внуки или внучки (второе поколение), правнуки или правнучки (третье поколение) и т. д.

Для удобства анализа в схемах мужские особи обозначаются квадратом, а женские – кружочками.

Линии (отцовская часть стада) и семейства (материнская часть стада) генеалогически связаны между собой. Чтобы вскрыть эти связи, проводят генеалогический анализ стада.

В более простом варианте этот анализ может представить собой генеалогическую структуру стада, при составлении которой на оси ординат (оси «Y») записываются все использовавшиеся и используемые производители стада, а на оси абсцисс (оси «X») – все родоначальницы семейств и родственных групп. Дочери, внучки и т.д. записываются внутри схемы в увязке с происхождением по отцу.

Запись в таблицу на ряде с кличками основных показателей продуктивности и экстерьера отдельных животных даёт возможность анализировать продуктивность и племенные качества представителей линии, делать выводы о том, какое животное и на каком основании может быть названо родоначальником не только генеалогической, но и заводской линии.

Исследуя родословные, важно убедиться, что родоначальниками заводских линий становятся такие выдающиеся животные, которые при умелом их племенном использовании их могут передавать специфику своих качеств потомству.

При использовании полных, насыщенных различными показателями родословных, составленных обычно на 4-5 рядов предков, представляется возможность обратить внимание на следующее:

1) часто ли при разведении по линиям применяется родственное спаривание, в каких степенях и действительно ли, как утверждают некоторые специалисты. этой форме подбора принадлежит ведущая роль при разведениям по линиям;

2) уяснить понятие кросса линий и продемонстрировать на конкретных примерах кроссы линий и их эффективность;

3) используя данные родословных и специально подобранные фотографии родоначальников и их потомков (ближайших и более отдаленных), показать широкие возможности перестройки типа линии в зависимости от направления отбора, специфики подбора и особенностей выращивания животных.

После построения и насыщения данными первичного зоотехнического учета (экстерьер, живая масса, продуктивность и др.) генеалогической таблицы  $(cxembi)$ линии) необходимо провести следующий анализ имеющегося в них материала:

- указать применявшиеся формы подбора; сколько отмечалось случаев кровосмешения, близкого родства, умеренного родства в процентах от обшего числа животных:

- какие животные повторяются в родословных, как часто, в каких рядах предков;

- сочетание каких линий давало лучшие результаты (гетерозис);

- каковы показатели, по которым выделяются «узловые животные», т.е. кто и почему из мужских потомков явился продолжателем линии;

- как меняются показатели (экстерьер, продуктивность и др.) в процессе совершенствования или перестройки линии и т.д.

Для ответа на третий вопрос необходимо сопоставить родословные матери и отца каждого животного, установить, к какой линии относится мать, и рассмотреть полученное животное как продукт кросса линий. показатели животных, необходимо Сравнивая определить наиболее перспективные сочетания линий, которые желательно широко практиковать.

На основании сделанных выводов необходимо обратить внимание на следующие моменты:

а) при разведении по линиям редко применяется кровосмешение, а наибольшее распространение имеют умеренное и отдаленное родственное спаривание. Очень распространен прием насыщения отдаленных рядов предков кличками родоначальников или других особо ценных животных, в результате чего генетическое сходство с ними в группе животных повышается, а гомозиготность практически почти не возрастает;

б) к одному из важных приемов подбора относится применение кроссов линий, при котором происходит взаимное обогащение линий и создаются новые линии, сочетающие в себе достоинства двух исходных.

Родоначальника линии и принадлежность животного к ней устанавливают при просмотре всех родословных. Найденного родоначальника ставят (записывают) в центр левой части листа. Просмотрев предварительно родословные всех имеющихся животных, следует расположить их по определенным местам строящейся генеалогической таблицы и одновременно выписать основные их показатели. По мере заполнения таблица делается все более разветвленной и на ней отчетливо вырисовывается особенность развития линии – угасание одних ее ветвей и интенсивное насыщение потомками других ветвей, превращение некоторых продолжателей линии в родоначальников вновь формирующихся линий, резкая перестройка типа животных и т.д.

Успех разведения породы по линиям достигается при соответствующей работе с семействами, качественные особенности которых, как и в линиях, создаются и поддерживаются целенаправленным отбором, подбором и выращиванием. Таким образом, работа с семействами тесно связана с разведением породы по линиям. По численности семейства значительно уступают линиям. Обычно в племенных хозяйствах имеется несколько семейств.

Для облегчения племенной работы, требующей знания родственных связей внутри стада, выявления ее эффективности в прошлом, определение направления племенного подбора в стаде на будущее и организации самого подбора, полезно заранее составить по способу пересекающихся родословных удобную для пользования генеалогию стада.

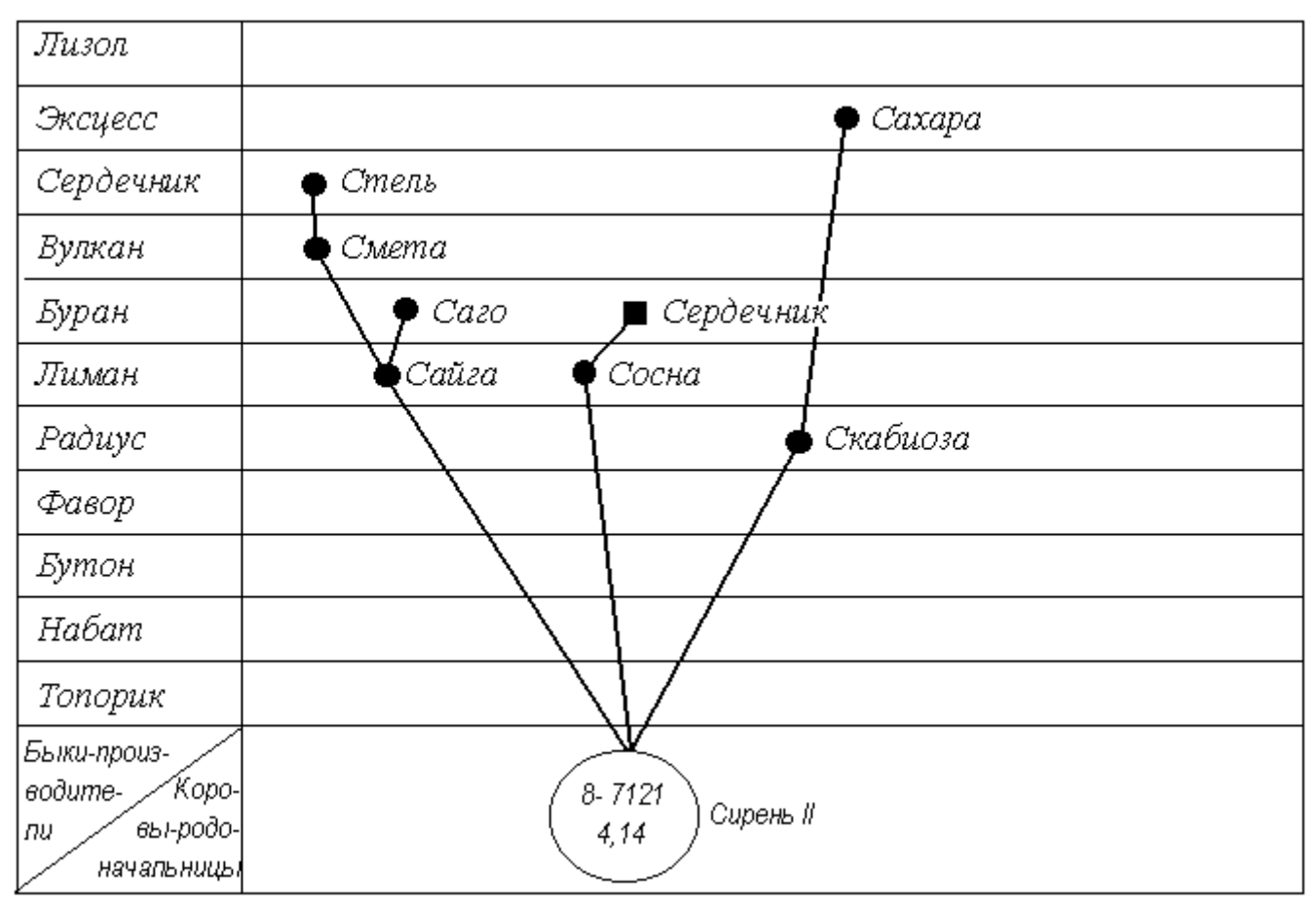

*Рисунок 4 – Схема генеалогической структуры стада (данные по одному семейству)*

Генеалогическая структура стада представляет собой таблицу, в левой стороне которой по вертикали снизу вверх записаны клички и номера всех производителей в хронологическом порядке их использования в хозяйстве за определенный период (8-10 и более лет). В нижней горизонтальной строке таблицы обозначены в виде кружков самки, ставшие родоначальницами; их потомки – женские – в виде кружков, а мужские – в виде квадратов – соединены прямой линией с родоначальницами и помещены на горизонтальных строчках в соответствии с их происхождением от определенных, обозначенных в левой вертикальной колонке производителей. При таком расположении дочек, внучек, правнучек на каждой горизонтали могут располагаться потомки от разных родоначальниц, но только от одного производителя. В каждом кружке или около него ставиться номер и кличка животного и его основные хозяйственные показатели (живая масса, продуктивность и др.). Таким образом, у каждого потомка, занесенного в таблицу, легко найти родителей и более отдаленных предков, а также и потомков, которые были от него получены, и проследить за изменением показателей продуктивности и других показателей в каждом семействе по поколениям (рис. 14).

Генеалогическая таблица дает возможность быстро найти любое животное и установить его происхождение (вниз по вертикали располагается мать, еще ниже бабка и т.д., налево по горизонтали – отец).

Можно выделить наиболее ценные семейства и семейства малоперспективные, с которыми нецелесообразно вести работу. Отчетливо видно, какие производители и в какое время использовались в хозяйстве, что они дали в сочетании с матками отдельных семейств, в каком направлении и как осуществлялся отбор и подбор, какие формы подбора (в частности, родственное или неродственное спаривание) были использованы и какие получены результаты.

### **ЗАДАНИЯ**

1. Составить схему линии жеребца Ветерка орловской рысистой породы рождения 1915 г. (рекорд 2.16,0) по следующим данным:

- 1. Акробат, 1943, 2.07,4, от Дебюта
- 2. Бриз, 1925, 2.22,0, от Ветерка
- 3. Вандал, 1936, 2.13,1, от Мстислава
- 4. Воин, 1934, 2.16,4, от Ветерка
- 5. Восток, 1942, от Донца
- 6. Родок, 1940, 2.11,4, от Десанта
- 7. Дар, 1948, 2.15,0, от Набега
- 8. Дебют,1935, 2.11,0, от Десанта
- 9. Дельфин, 1946, 2.09,3, от Рубина
- 10. Десант, 1936, 2.13,2, от Ветерка
- 11. Диплом, 1936, 2.28,0, от Ветерка
- 12. Донец, 1936, 2.13,7, от Мстислава
- 13. Жасмин, 1934, 2.15,0, от Мстислава
- 14. Жетон, 1945, 2.10,3, от Набега
- 15. Залом, 1946, от Ветерка
- 16. Зверобой, 1948, 2.14,2, от Рубина
- 17. Зараб, 1948, 2.08,7, от Рубина
- 18. Ил, 1934, 2.08,0, от Ветерка
- 19. Исток, 1945, 2.10,1, от Рубина
- 20. Казбек, 1936, 2.28,6, от Мстислава
- 21. Кардинал, 1934, 2.12,0, от Десанта
- 22. Карнавал, 1929, 2.13,5, от Ветерка
- 23. Квадрат, 1946, 2.08,1, от Пролива
- 24. Кишинев, 1937, 2.19,3, от Ветерка
- 25. Колдун, 1929, 2.10,4, от Ветерка
- 26. Кориолан, 1946, 2.16,0, от Пролива
- 27. Костер, 1936, 2.13,0, от Десанта
- 28. Молчаливый, 1930, 2.37,0, от Ветерка
- 29. Мстислав, 1928,2.13,6, от Ветерка
- 30. Набоб, 1945, 2.15,2, от Десанта
- 31. Набег, 1934, 2.16,6, от Десанта
- 32. Накал, 1944, 2.18,1, от Колдуна
- 33. Ноготок, 1947, 2.16,7, от Колдуна
- 34. Огонек, 1942, 2.45,0, от Донца
- 35. Омут, 1931, 2.42,0, от Ветерка
- 36. Перепел, 1938, 2.11,6, от Колдуна
- 37. Порыв, 1948, 2.37,3, от Рубина
- 38. Пролив, 1940, 2.11,6, от Ветерка
- 39. Путь, 1939, 2.11,0, от Колдуна
- 40. Ратмир, 1928, 2.10,6, от Ветерка
- 41. Рахмат, 1931, 2.16,0, от Ветерка
- 42. Реактив, 1950, от Рубина
- 43. Решетник, 1945, 2.14,5, от Рубина
- 44. Рубин, 1936, 2.08,5, от Колдуна
- 45. Сабур, 1936, 2.33,3, от Ветерка
- 46. Символ, 1938, 2.38,3, от Ветерка
- 47. Чек, 1936, 2.14,6, от Колдуна

2. Построить генеалогическую схему семейства коровы Послушницы 1 костромской породы.

- 1. Проблема (2 л 6448 кг 4,06%) от Помощницы
- 2. Победа  $(3 8062 3.4)$  от Послушницы
- 3. Пена  $(1 5926 3.7)$  от Персоны
- 4. Весточка (4 8357 3,55) от Весталки
- 5. Печаль  $(4 4487 3{,}60)$  от Послушницы 1
- 6. Виза (1 5010 3,50) от Властной
- 7. Вольная (2 7387 3,71) от Волны
- 8. Датчанка (3 6342 3,50) от Дочки
- 9. Схимница  $(1 4120 3{,}60)$  от Послушницы 1
- 10. Дата (2 4822 4,08) от Датчанки
- 11. Персона (4 6318 3,32) от Печоры
- 12. Пенка (1 3347 4,24) от Парижанки
- 13. Плавная (2 5902 4,10) от Печали
- 14. Валюта (1 3942 3,67) от Волны
- 15. Помпа (1 5056 3,70) от Пчелки
- 16. Вольница (2 6350 3,72) от Вольной
- 17. Деля (2 4581 3,40) от Доброй
- 18. Весталка (3 5960 3,40) от Послушницы 1
- 19. Покорная (1 7950 3,69) от Помощницы
- 20. Дочка (12 7819 3,0) от Схимницы
- 21. Певица (3 7452 –3,83) от Пчелки
- 22. Послушница 2 (6 7415 3,92) от Послушницы 1
- 23. Властная (3 4837 3,57) от Весталки
- 24. Печора (7 7415 3,38) от Печали
- 25. Пчелка (7 6256 4,13) от Печали
- 26. Афродита (2 5689 3,43) от Властной
- 27. Правдивая (1 3700 3,30) от Проблемы
- 28. Добрая (4 8624 3,58) от Дочки
- 29. Весна (2 4786 3,59) от Весталки
- 30. Пламя (2 5107 3,72) от Певицы
- 31. Парижанка (4 7547 4,02) от Плавной
- 32. Волна (6 9676 3,53) от Весны
- 33. Помощница (5 4930 3,62) от Победы

3. Составить генеалогическую структуру стада крупного рогатого скота колхоза «Победа».

Список быков

- 
- 
- 
- 4. Невод 690 11. Буг 2390
- 
- 
- 7. Орлик 1573 14. Чехол 4401
- Список коров
- 1. Фино 94 8. Литер 01931
- 2. Эдинс 259 9. Кобальт 1985
- 3. Налим 682 10. Мишель 3136
	-
- 5. Вулкан 911 12. Жетон 4121
- 6. Дунай 1003 13. Лютик 4287
	-

1. Жнейка 500 (4 – 3871 – 3,45) 2. Жилка 2304 (6 – 5624 – 3,40) от Жнейки 500 и Вулкана 911

- 3. Жаворонка 4148 (3 3871 –3,81) от Жилки 2304 и Эдинса 259
- 4. Жаркая 5524 (7 5030 3,89) от Жаворонки 4148 и Жетона 4121
- 5. Калина 1098 (6 3751 3,76) от Жнейки 500 и Буга 2390
- 6. Кама 2420 (6 3751 3,67) от Калины 1098 и Буга 2390
- 7. Кета 6838 (5 5663 3,93) от Камы 2420 и Налима 682
- 8. Туча 4182 (6 5081 3,78) от Камы 2420 и Кобальта 1985
- 9. Туманка 108 (3 4198 3,78) от Тучи 4182 и Мишеля 3136
- 10.Тара 6628 (7 3608 3,68) от Тучи 4182 и Лютика 4287
- 11.Тисса 7502 (3- 4075 3,74) от Тучи 4182 и Чехла 4401
- 12.Тамба 1198 (2 3902 3,72) от Тиссы 7502 и Дуная 1003
- 13.Картинка 2778 (3 3151 3,74) от Калины 1098 и Вулкана 911
- 14.Кнопка 6628 (4 3495 3,76) от Картинки 2778 и Лютика 4278
- 15.Кира 8810 (4 2830 4,30) от Картинки 2778 и Невода 69
- 16.Краля 7666 (2 3036 3,94) от Картинки 2778 и Налима 682
- 17.Кумушка 9284 (3 3310 3,94) от Крали 7666 и Орлика 1573 18.Слава 712 (4 – 4129 – 3,82)
- 19.Сурепка 5040 (5 4076 3,74) от Славы 712 и Литера 01931
- 20.Суровая 6414 (6 –3656 3,92) от Сурепки 5040 и Налима 682
- 21.Сосна 7946 (5 5002 3,93) от Сурепки 5040 и Чехла 4401
- 22.Снежинка 716 (1 2433 4,12) от Сосны 7946 и Фино 94
- 23.Свежесть 2832 (3 3573 3,79) от Славы 712 и Вулкана 911
- 24.Серия 5030 (3 3130 3,70) от Свежести 2832 и Эдинса 259
- 25.Сирена 4266 (5 –5117 3,60) от Свежести 2832 и Кобальта 1985
- 26.Стойка 1126 (1 1900 4,07) от Сирены 4265 и Фино 94
- 27.Сена 8094 (6 4464 3,71) от Сирены 4268 и Налима 682
- 28.Сосна 9034 (4 3720 3,70) от Сирены 4266 и Невода 690
- 29.Помощница 4380 (10 3302 3,98) от Помощницы 2274 и Кобальта 1985
- 30.Полянка 670 (1 2882 3,73) от Помощницы 438 и Лютика 4278
- 31.Подготовка 816 (1 3101 3,92) от Полянки 670 и Фино 94

### **6 Методы скрещивания и гибридизации сельскохозяйственных животных и птицы. Определение кровности приплода при скрещивании и гибридизации.**

**Цель занятия:** изучить методы скрещивания и гибридизации сельскохозяйственных животных и птицы, освоить технику составления схем различных видов скрещивания и гибридизации, расчета долей кровности приплода, определения по родословным степени влияния (в долях крови) на пробанда отдельных предков.

**Методические указания**. В отличие от чистопородного разведения, при котором спариваемые животные принадлежат к одной породе, **при скрещивании** спаривают между собой животных, относящихся к разным породам одного вида, а при гибридизации – животных разных видов. Потомки, полученные в результате скрещивания, называются помесями соответствующих поколений (первого, второго и т.д.), а в результате гибридизации – гибридами или бастардами.

Рассматривая гибридизацию как дальнейшее развитие промышленного скрещивания, можно сказать, что гибрид – это животное, полученное от скрещивания 2 или нескольких специализированных, высоко консолидированных линий одной или разных пород, проверенных на сочетаемость.

В соответствии с целями и задачами племенной работы используют разные виды скрещивания и гибридизации:

- для улучшения пород – вводное и поглотительное скрещивание;

- для выведения новых пород – воспроизводительное или заводское (простое или сложное) скрещивание;

для получения пользовательных (товарных) животных промышленное (простое и сложное) и переменное (2 и 3-породное) скрещивание и гибридизацию (межвидовую, межпородную, породнолинейную и межлинейную).

**Поглотительное скрещивание**. Этот вид скрещивания используется для коренного улучшения одной породы (улучшаемой) другой (улучшающей). При этом маток улучшаемой породы, а в последующем помесных систематически (из поколения в поколение) спаривают с производителями улучшающей породы. Для помесных животных в зависимости от их кровности создают улучшенные условия кормления и содержания (в противном случае оно окажется малоэффективным). При подборе животных для спаривания следует учитывать их происхождение и не допускать инбридинга.

Осуществляя поглотительное скрещивание, не следует стремиться к полному вытеснению у помесей признаков и свойств улучшаемой (чаще всего аборигенной) породы, таких, как неприхотливость, выносливость, приспособленность к специфическим местным условиям и др. Успех поглотительного скрещивания зависит также от интенсивности и направления отбора животных желательного типа. Схема поглотительного скрещивания имеет вид

$$
\frac{\frac{A+B}{2}+B}{\frac{2}{2}+B}+B
$$
\n
$$
\frac{2}{2}+B
$$
\n
$$
MT,\beta
$$

Кровность, выраженная в долях крови породы Б, будет:

у помесей первого поколения  $-\frac{1}{2}$ ;

у помесей второго поколения  $-(\frac{1}{2}+1)/2 = 3/4$ ;

у помесей третьего поколения – (3/4 + 1)/2 = 7/8 и т.д.

Поглотительное скрещивание ведется обычно до получения помесей четвертого-пятого поколений. Животных пятого поколения с кровностью 31/32 (по улучшающей породе) считают чистопородными.

*Вводное скрещивание (прилитие крови).* Этот вид скрещивания имеет своей целью не коренное изменение (преобразование) животных улучшаемой породы, а лишь их частичное улучшение при сохранении основных ценных качеств. Схема вводного скрещивания имеет такой вид

$$
\frac{\frac{A+B}{2} + A}{\frac{2}{2} + A}
$$
 at *IA*.

где А – улучшаемая порода;

В – улучшающая.

При вводном скрещивании кровность улучшающей породы (однократно использованной) с каждым поколением уменьшается (помеси первого поколения – полукровные по улучшающей породе, помеси второго – 1/4-кровные, помеси третьего – 1/8-кровные и т.д.). Обычно помесей второго и третьего поколений (1/4- и 1/8-кровности по улучшающей породе) разводят «в себе».

*Воспроизводительное (заводское) скрещивание.* Данный вид скрещивания используется для выведения новых пород животных. В зависимости от числа участвующих в нем пород оно подразделяется на простое и сложное.

Успех воспроизводительного скрещивания зависит от удачного выбора исходных пород и конкретных их представителей, а также от четкого представления о том, какими должны быть животные желательного типа.

Схемы воспроизводительного скрещивания весьма разнообразны, но долю участия отдельных пород у сложных помесей при известном их происхождении всегда можно рассчитать. При простом воспроизводительном скрещивании используют две породы, а при сложном три породы и более. В зависимости от цели скрещивания и качества получаемых помесных животных переходят к разведению «в себе» тех из них, которые в наибольшей степени соответствуют желательному типу. Это могут быть помеси 3/4, 5/8 и 3/8-кровности.

*Промышленное скрещивание*. Этот метод скрещивания применяется с целью использования помесей первого поколения с выраженным гетерозисом. Промышленное скрещивание бывает простое и сложное. При простом промышленном скрещивании спаривают животных двух хорошо сочетающихся между собой пород для получения гетерозисных помесей первого поколения.

Более сложно по сравнению с простым трехпородное промышленное скрещивание, при котором двухпородных помесей первого поколения спаривают с представителями третьей породы. Трехпордных же помесей в дальнейшем не разводят: выращивают для пользовательных целей. Обычно по ряду хозяйственно полезных признаков они превосходят двухпородных помесей, что обусловлено более сильно выраженным эффектом гетерозиса. При этой форме промышленного скрещивания также необходимо учитывать сочетаемость животных разных пород, поскольку далеко не все варианты скрещивания обуславливают эффект гетерозиса.

К разновидности промышленного скрещивания относится скрещивание переменное (ротационное), при котором помесное маточное поголовье разных поколений последовательно спаривают с производителями других пород, меняющимися в каждом поколении.

Как и при простом промышленном, при переменном скрещивании следует использовать не любые, а хорошо сочетающиеся между собой породы, что позволяет поддерживать на высоком уровне эффект гетерозиса в течение многих поколений. Существенное преимущество этого вида скрещивания перед простым промышленным – возможность использования для воспроизводства.

**Гибридизация**. Успех гибридизации во многом зависит от степени биологического сходства (и филогенетического родства) животных, взятых для гибридизации видов. Представители близких между собой в систематическом отношении легко спариваются и дают плодовитых гибридов (например, крупный рогатый скот и зебу). Более отдаленная гибридизация связана с целым рядом трудностей и сопровождается полным или частичным бесплодием гибридов (мулы, гибриды крупного рогатого скота и яков и т.п.).

Гибридизация может применяться:

1) для получения пользовательных животных по принципу простого промышленного скрещивания (мулопроизводство и т.п.).

2) для выведения по типу воспроизводительного или вводного скрещивания новых пород животных (если рождаются плодовитые гибриды), сочетающих в себе ценные свойства особей исходных видов, приспособленных к специфическим условиям отдельных климатических зон и обладающих новыми полезными качествами (горный архаро-меринос, порода крупного рогатого скота санта-гертруда и др.).

При анализе происхождения помесей (гибридов) удобно использовать методику вычисления долей «крови». Под долями «крови» помесей понимают вероятную долю наследственности тех пород, которые

использовались при скрещивании. Доли «крови» определяют путем сложения долей «крови» отца и матери потомка и деления полученной суммы пополам.

Кровность чистопородных животных обозначают единицей, а помесей – дробным числом. Например, скрещивание маток породы А с производителями породы Б, получим, что помесь первого поколения будет иметь наследственность

 $\frac{A + B}{2}$  = 1/2(A) + 1/2(E); ПОМеси второго поколения будут иметь кровность:

$$
\frac{(1/2 \text{ A} + 1/2 \text{ B}) + \text{A}}{2} = 1/4 \text{ A} + 1/4 \text{ B} + 1/2 \text{ A} = 3/4 \text{ A} + 1/4 \text{ B}.
$$

Существенный интерес при проведении племенной работы представляет также определение влияния отдельного предка на пробанда, которое может быть вычислено с помощью его родословной, позволяющей легко узнать долю участия этого предка при получении данного потомка. В этом случае по аналогии с вычислением долей крови по породам наследственную ценность интересующего нас предка принимают за единицу. Степень его влияния на пробанда с удалением на каждое поколение уменьшается вдвое. В случае же использования инбридинга различных степеней оно снижается медленнее или даже может возрастать.

В качестве примера определим ниже долю влияния на корову Вику костромской породы известного родоначальника линии быка Салата КТКС-83.

Встречается бык Салат в IV ряду материнской стороны родословной и в III ряду – отцовской. Сначала определим долю влияния его на мать Вики – корову Вьюгу КТКС 3914: сын Салата Кокон получает ½ долю его наследственности, его внук Гит, сын Кокона, соответственно ¼ долю, а его правнучка Вьюга, дочь Гита, – 1/8 долю. Затем определяем долю влияния быка салата на отца Вики – быка Колоса: оно составит ¼ долю. Отсюда общее влияние быка Салата на Вику будет равно (1/8 + 1/4)/2 = 3/16.

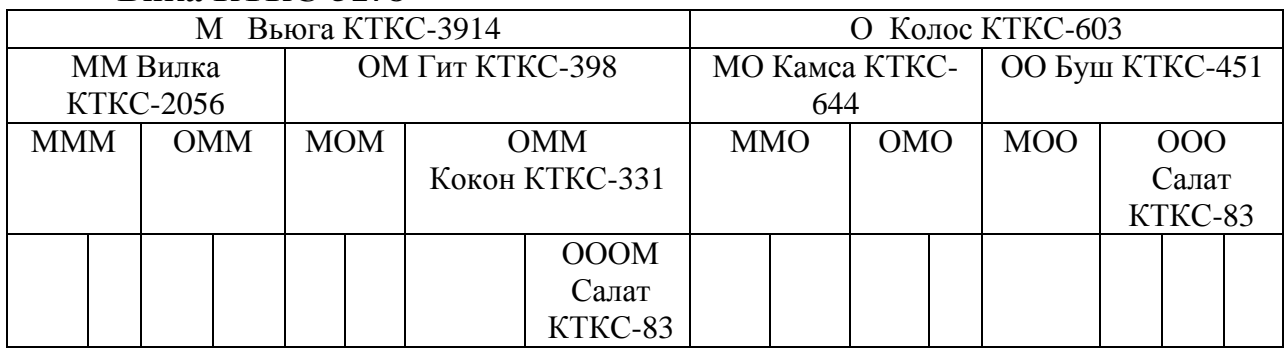

### **Вика КТКС-5178**

Если бы бык Салат встречался только в материнской стороне родословной, то его влияние на Вику составило бы 1/16.

### **ЗАДАНИЯ**

1. Составить схему поглотительного скрещивания грубошерстных овец с овцами тонкорунных пород при условии разведения «в себе» помесей пятого поколения, рассчитать доли крови приплода.

2. Составить схему скрещивания при условии разведения «в себе» помесей второго поколения, полученных в результате однократного «прилития крови» донским лошадям крови чистокровной верховой.

3. Составить схему трехпородного переменного скрещивания и рассчитать доли крови для помесей шестого поколения по всем трем породам.

4. Составить схему скрещивания, применяющегося при получении орловского рысака Любезного 1 при условии:

1) отец Любезного 1 – жеребец Барс 1 был сыном Полкана 1 и голландской кобылы Серой 2; Полкан 1 – сын арабского жеребца Сметанки и датской кобылы Буланой;

2) мать Любезного 1 – кобыла Гнедая была дочерью Араба 2 и кобылы без клички мекленбургской породы; жеребец Араб 2 – сын арабского жеребца Араба 1 и персидской кобылы Белой.

5. Составить схему гибридизации, применявшуюся при создании овец породы казахский меринос:

1) тонкорунные матки осеменялись спермой специально убитого дикого барана архара;

2) гибридные архаромериносовые бараны  $F_1$  спаривались с тонкорунными мериносовыми матками;

3) полученные гибридные бараны  $F_2$  вновь спаривались с тонкорунными матками;

4) гибридные матки  $F_3$  спаривались с гибридными баранами  $F_2$ , а полученное потомство разводилось «в себе».

Рассчитать кровность потомства.